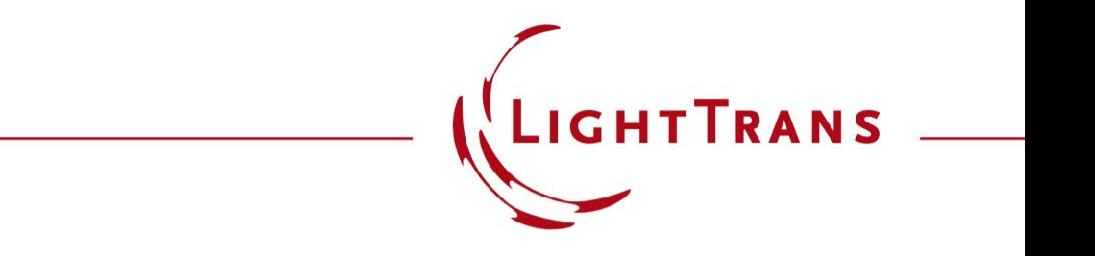

### **Modeling of a Herriott Cell**

#### **Abstract**

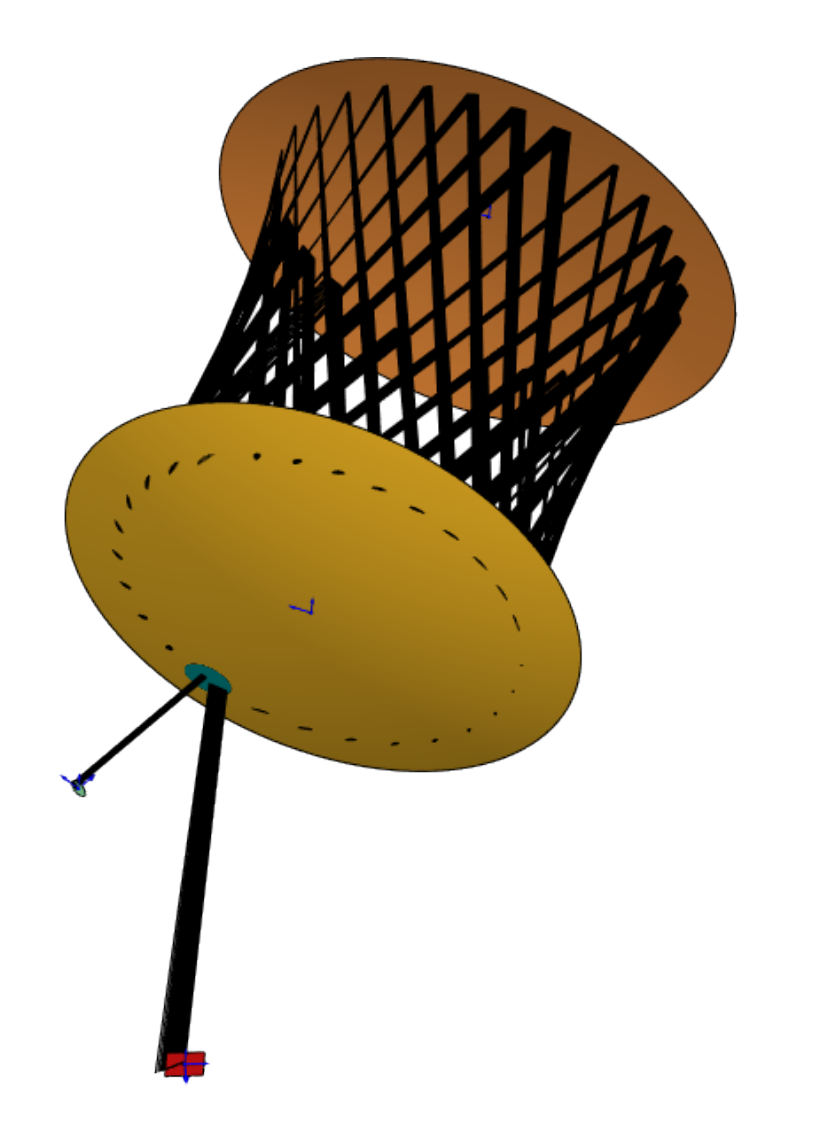

In spectroscopy of gases, in order to obtain a sensitive enough measurement of the absorption, it is often required to have long optical path lengths. Multiple -pass cells, where the gas -filled volume is encased between mirrors, are a way of fulfilling this requirement while at the same time controlling beam divergence on the way and preempting the need for extremely large devices. The Herriott cell is one example of this kind of system, characterized by the use of two spherical mirrors with a single off-axis hole drilled into one of them to allow for the entry and exit of the beam. The curvature of the mirrors redirects the beam and controls its divergence. In this use case, we investigate the simulation of a Herriott cell with the optics modeling and design software VirtualLab Fusion.

## **Task Description**

#### **Gaussian wave**

- 2µm central wavelength
- 250µm × 250µm waist diameter

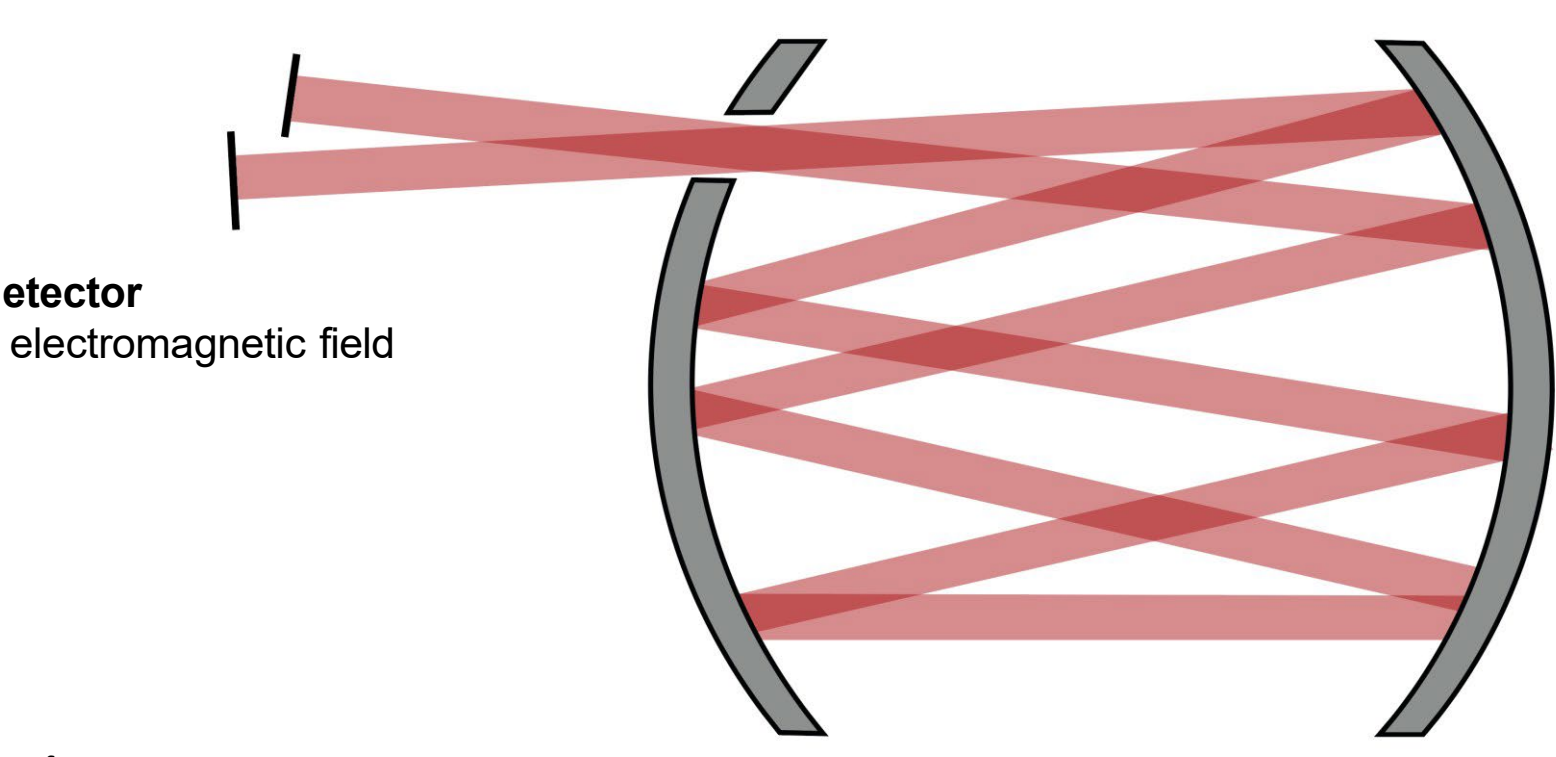

#### **Herriott cell**

- 100mm radius of curvature
- 2.5mm × 2.5mm hole
- Filled with:
	- − air
	- $CO_2^*$  (n=1.00044, absorption coefficient 0.11/m)

*\* Values from:*

**detector**

- Old, J. G., K. L. Gentili, and E. R. Peck. "Dispersion of carbon dioxide." JOSA 61.1 (1971): 89-90.
- Wei, Peng-Sheng, et al. "Absorption coefficient of carbon dioxide across atmospheric troposphere layer." Heliyon 4.10 (2018): e00785.

# **Single-Platform Interoperability of Modeling Techniques**

Each beam interacts with very different kinds of optical components while propagating through the complex system. Therefore, an accurate model requires a seamless interoperability of algorithms to be able to handle all aspects that arise:

free-space propagation reflection at the mirrors of the cell • propagation through the hole detector  $(1)$  

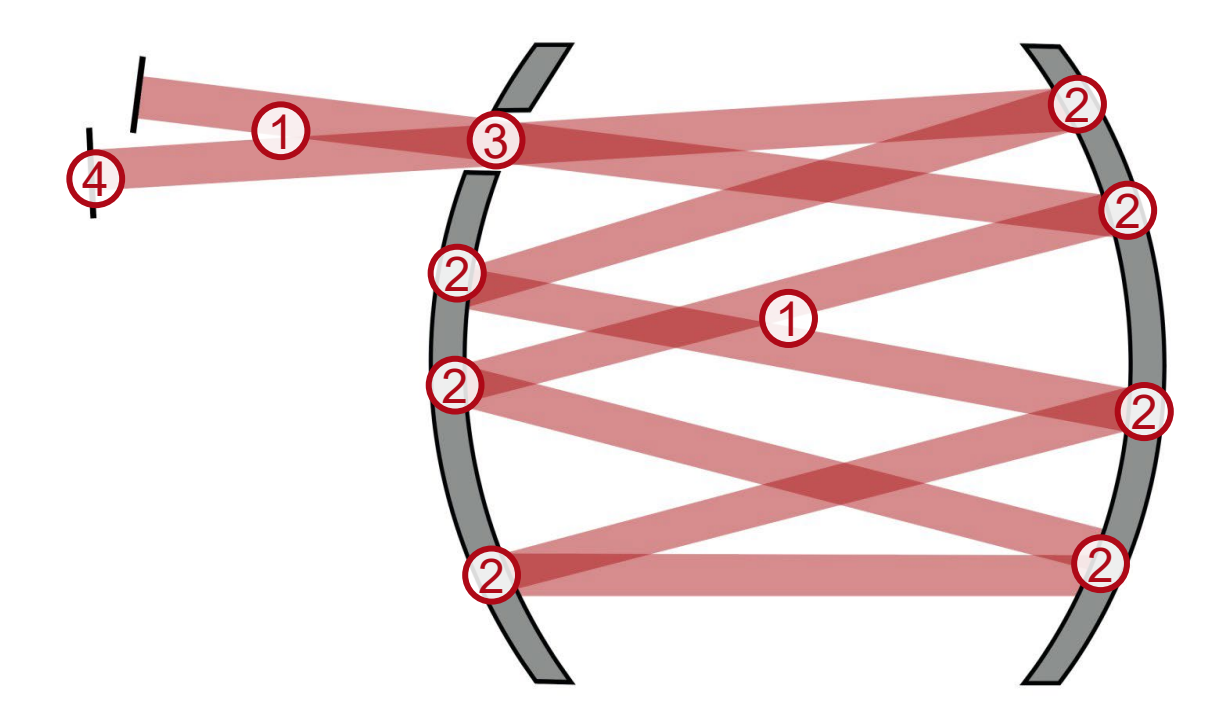

# **Connected Modeling Techniques: Free-Space Propagation**

**1** free-space propagation 3 propagation through the hole 4 detector reflection at the mirrors of the cell

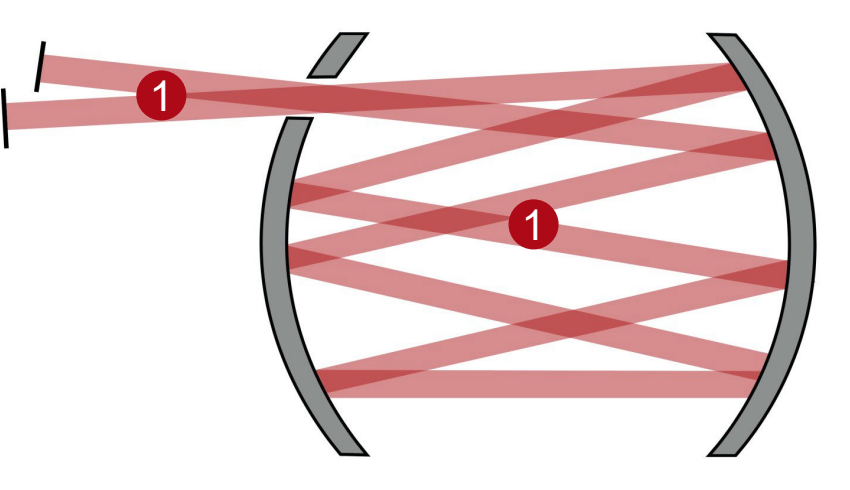

#### Available modeling techniques for free-space propagation:

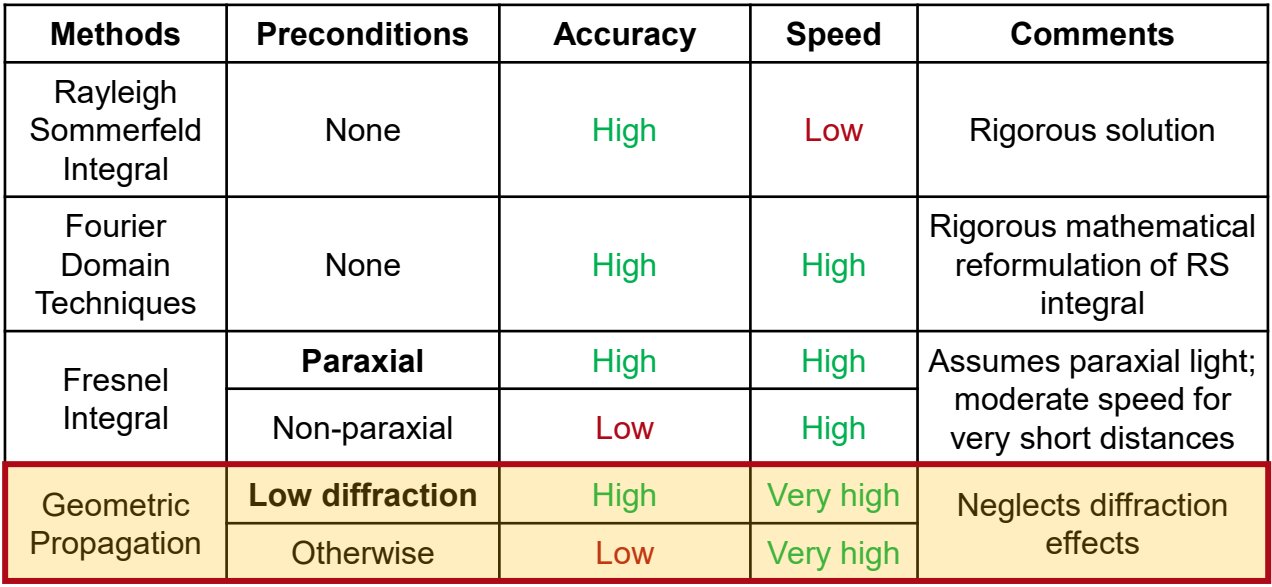

In this particular case diffraction effects can be neglected as there are no hard edges or strong aperture effects. With this in mind, **Geometric Propagation** was chosen for a fast simulation of the system

## **Connected Modeling Techniques: Mirrors**

1 free-space propagation 2 reflection at the mirrors of the cell 3 propagation through the hole detector

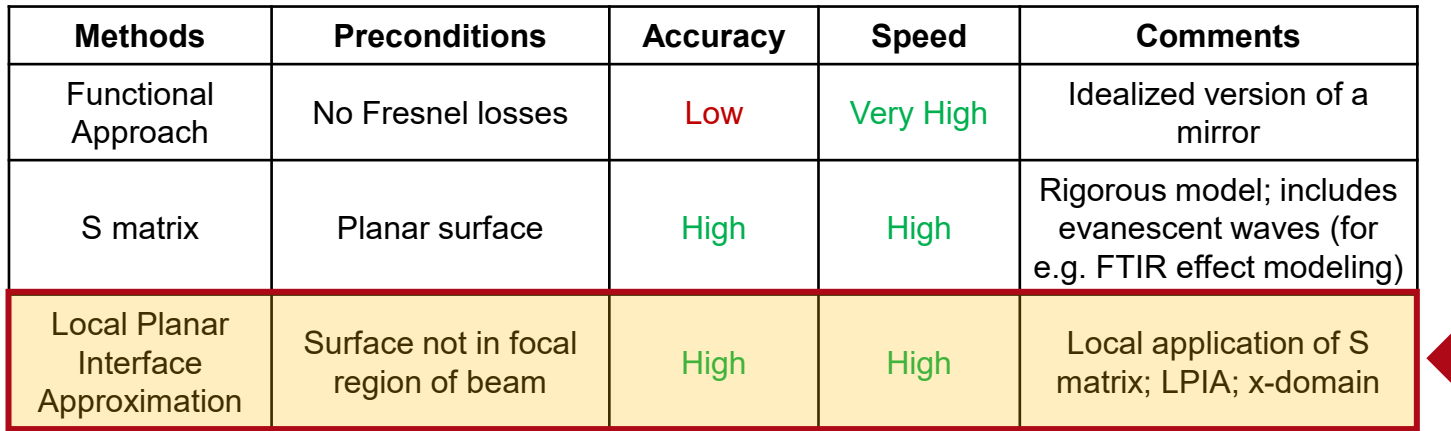

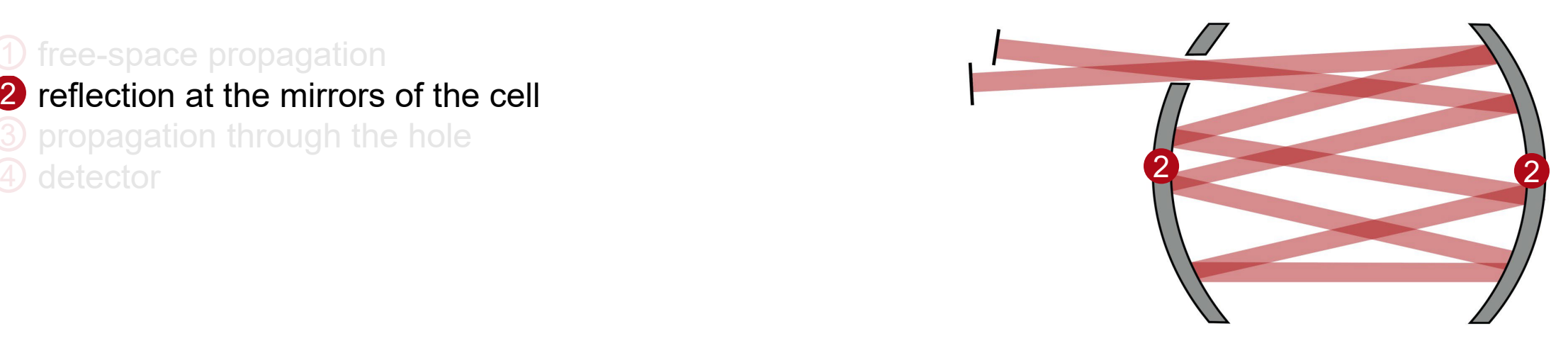

In the case of the Herriott Cell we must deal with curved surfaces and have no focal regions in the system. Hence, the **Local Planar Interface Approximation (LPIA)**  offers optimal speed and accuracy characteristics.

## **Conical Mirrors**

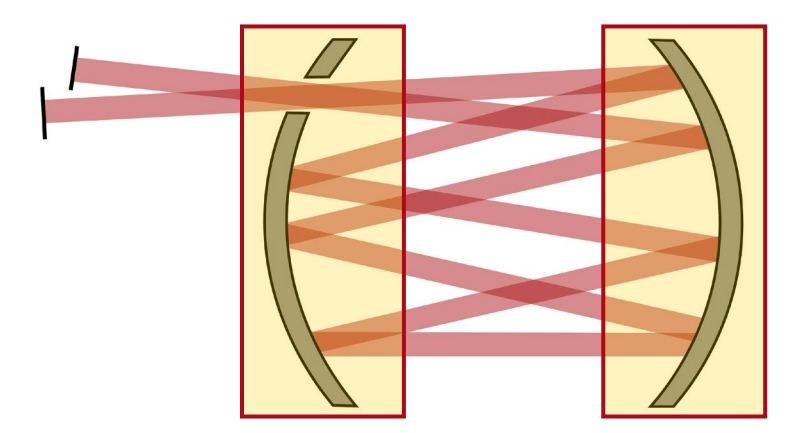

In the *Light Guide Component*, it is possible to define regions on surfaces where a modeling technique different from that of the rest of the interface is applied. We use this feature to model the hole drilled in the first mirror of the cell to allow the entry and exit of the beam. To simulate the spherical shape of the mirror we select a *Conical Surface* with conical constant 0.

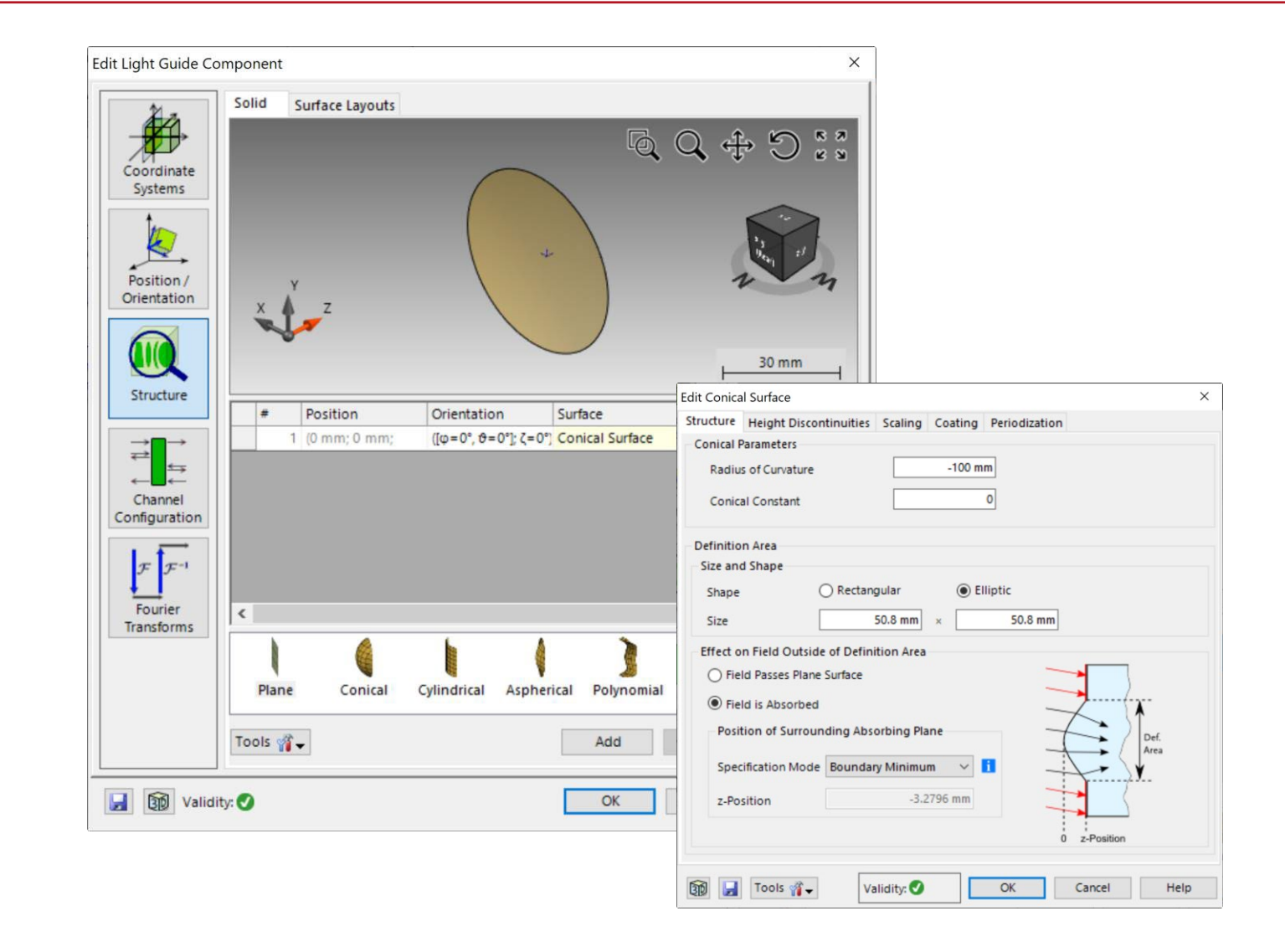

## **Connected Modeling Techniques: Hole**

 free-space propagation reflection at the mirrors of the cell propagation through the hole 4 detector

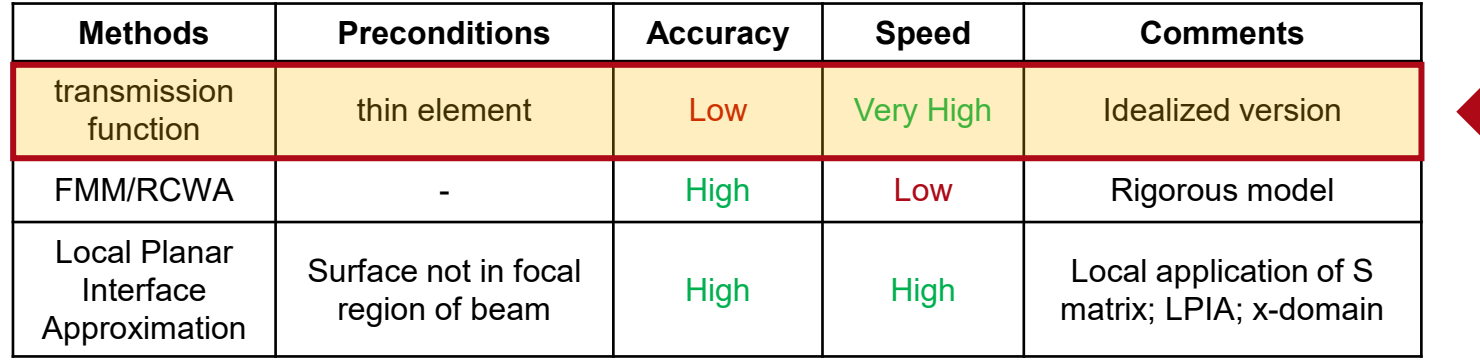

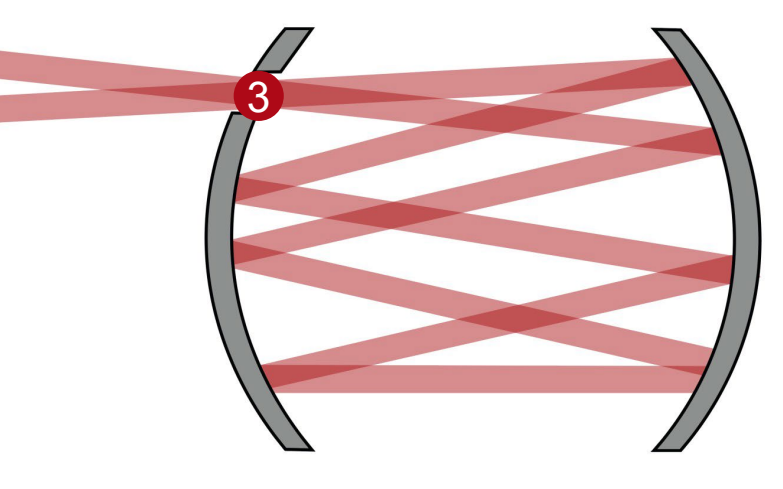

In our case, the beam is narrow enough to not interact with the hole overall, for that reason a functional approach is sufficient.

**Hole**

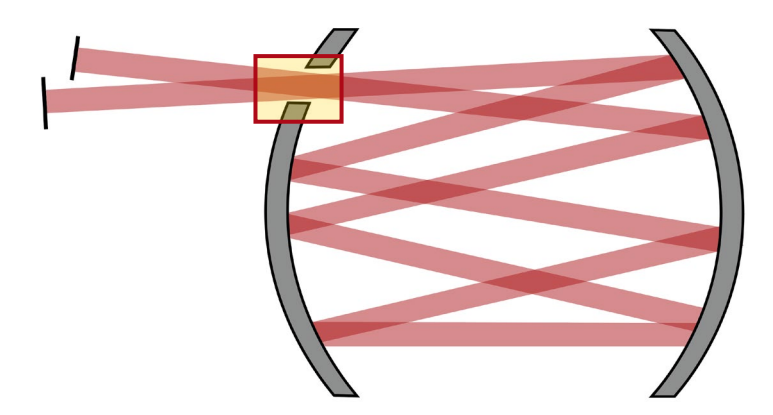

The hole in the first mirror is modeled as an idealized transmission grating defined in a circular region with only the 0<sup>th</sup> order in transmission activated. To this order we manually assign an efficiency of 100%, in order to replicate the behavior of the hole.

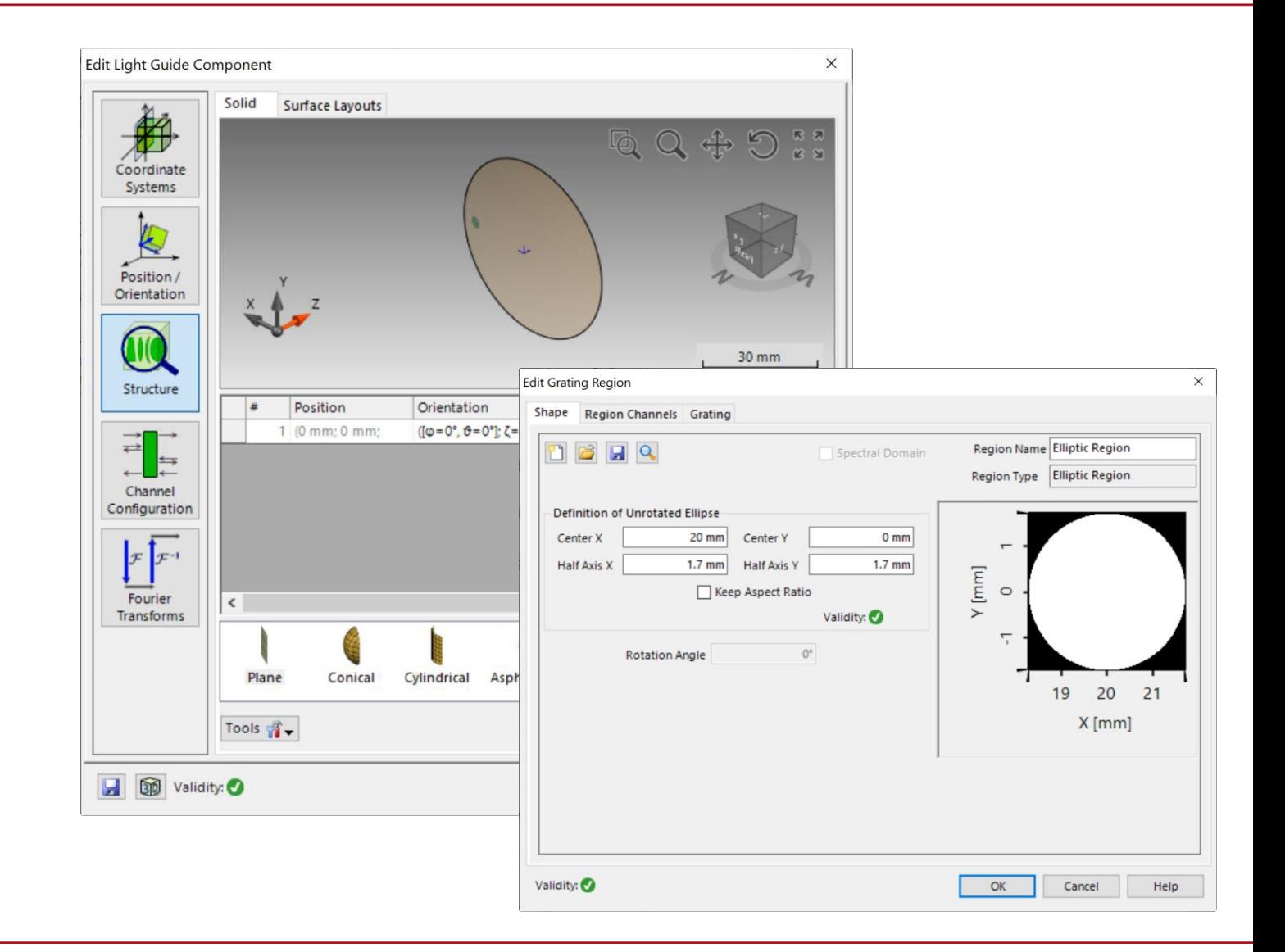

#### **Carbon Dioxide**

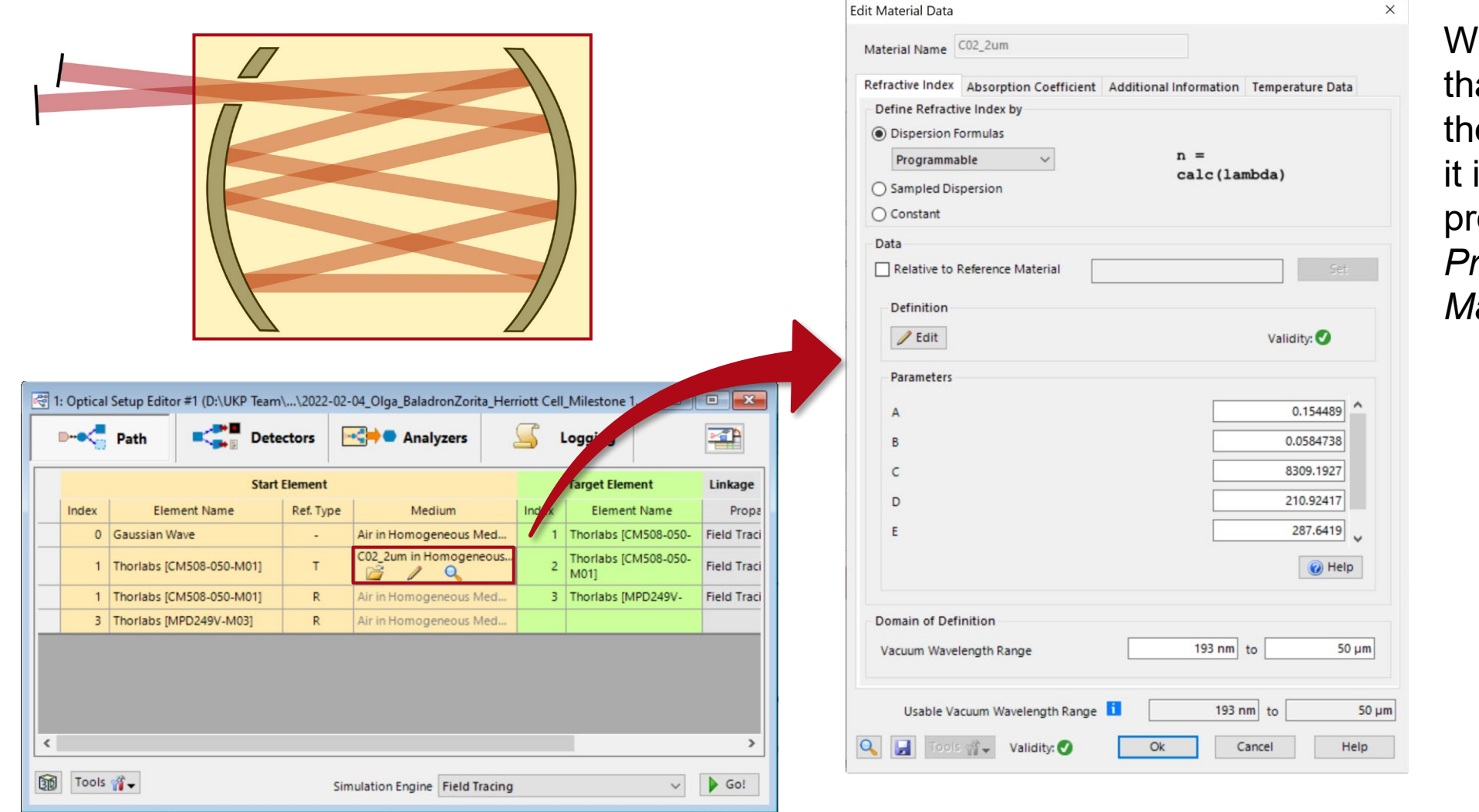

When using a material that is not available in the *Materials* Catalog, it is possible to program it using the *Programmable Material.*

## **Connected Modeling Techniques: Detector**

1 free-space propagation 2 reflection at the mirrors of the cell 3 propagation through the hole

4 detector

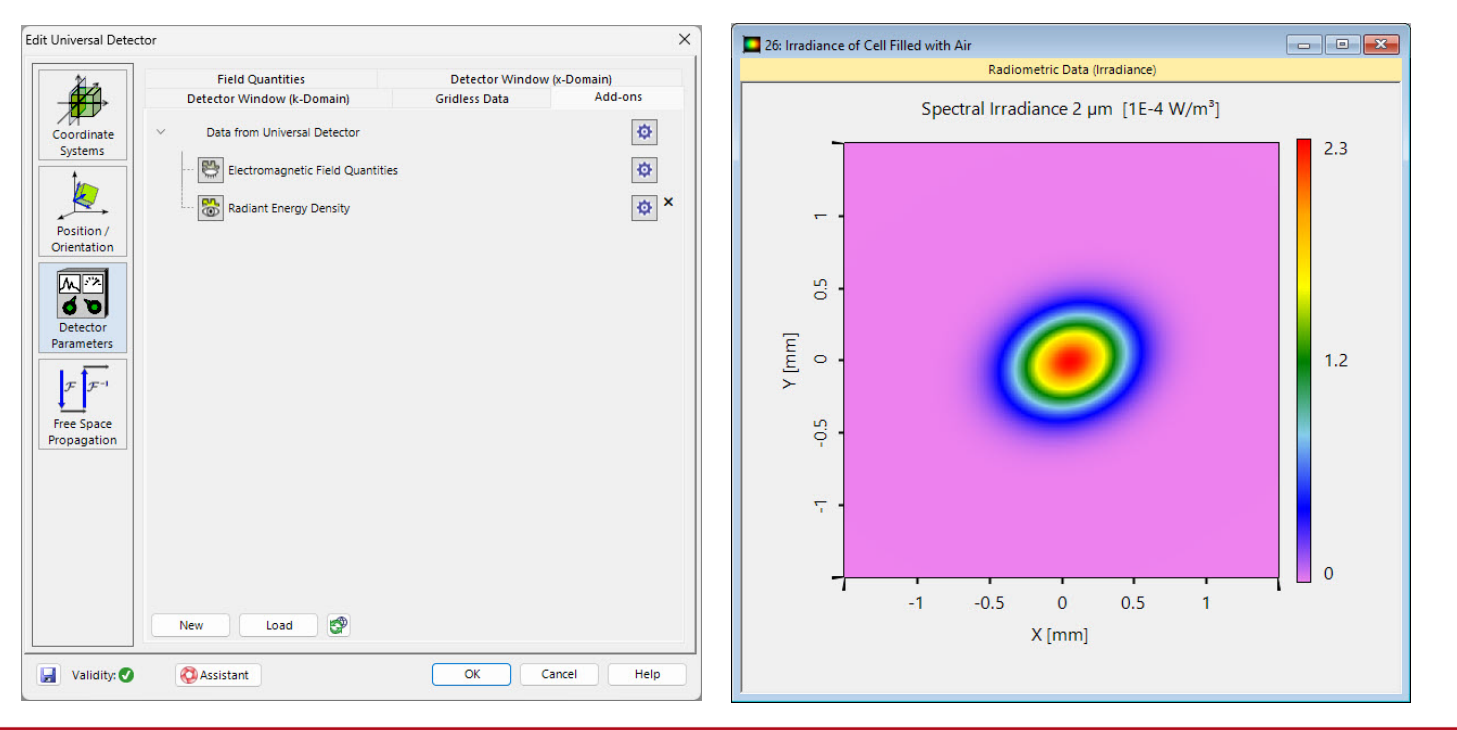

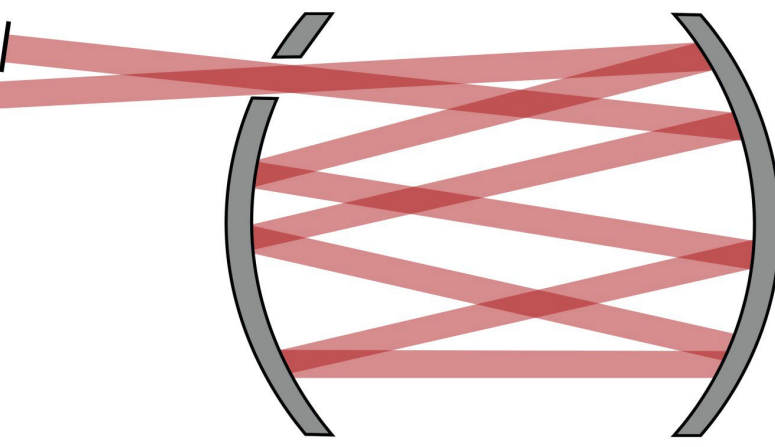

4

Full flexibility in detector modeling of different physical values, including e.g. the radiant energy density.

## **Parameter Coupling**

The *Parameter Coupling* feature can be used to link parameters of the system, so that a certain relationship between them is maintained. In this case, we want to ensure a circular pattern in the distribution of the beam paths inside the Herriott cell, as a function of the x-coordinate (1) of the entrance point and the length of the cell (2). More information about the *Parameter Coupling* under:

#### **Coupling of [Parameters](https://www.lighttrans.com/index.php?id=2451) in VirtualLab Fusion**

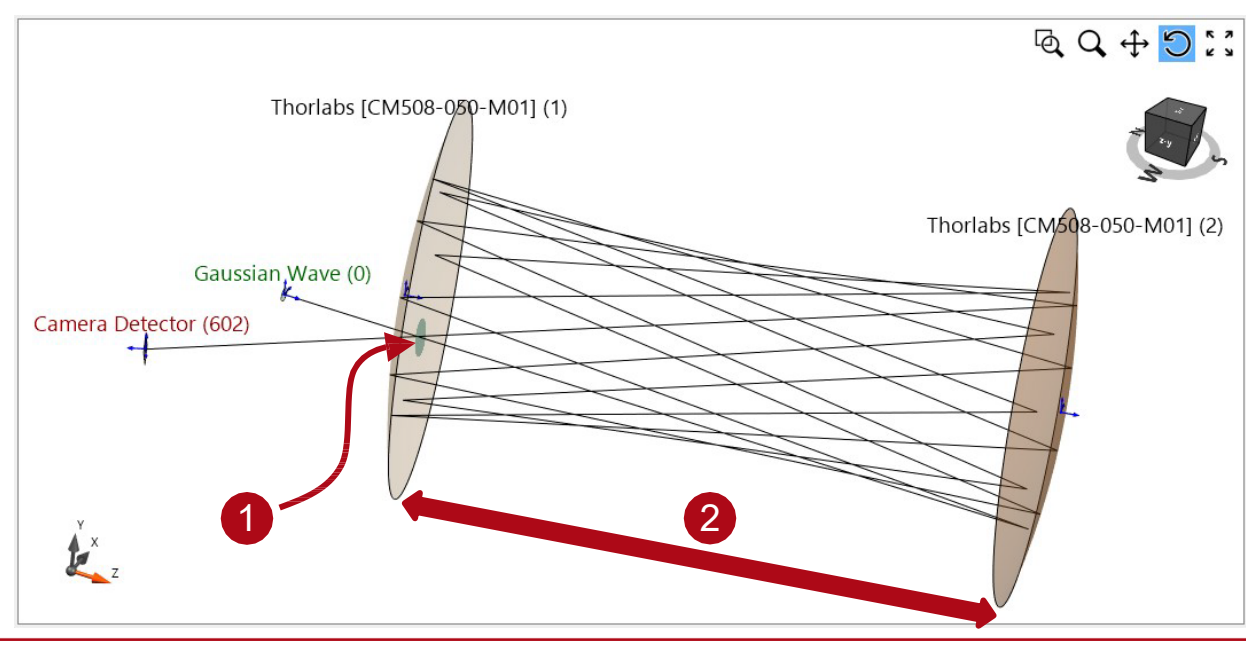

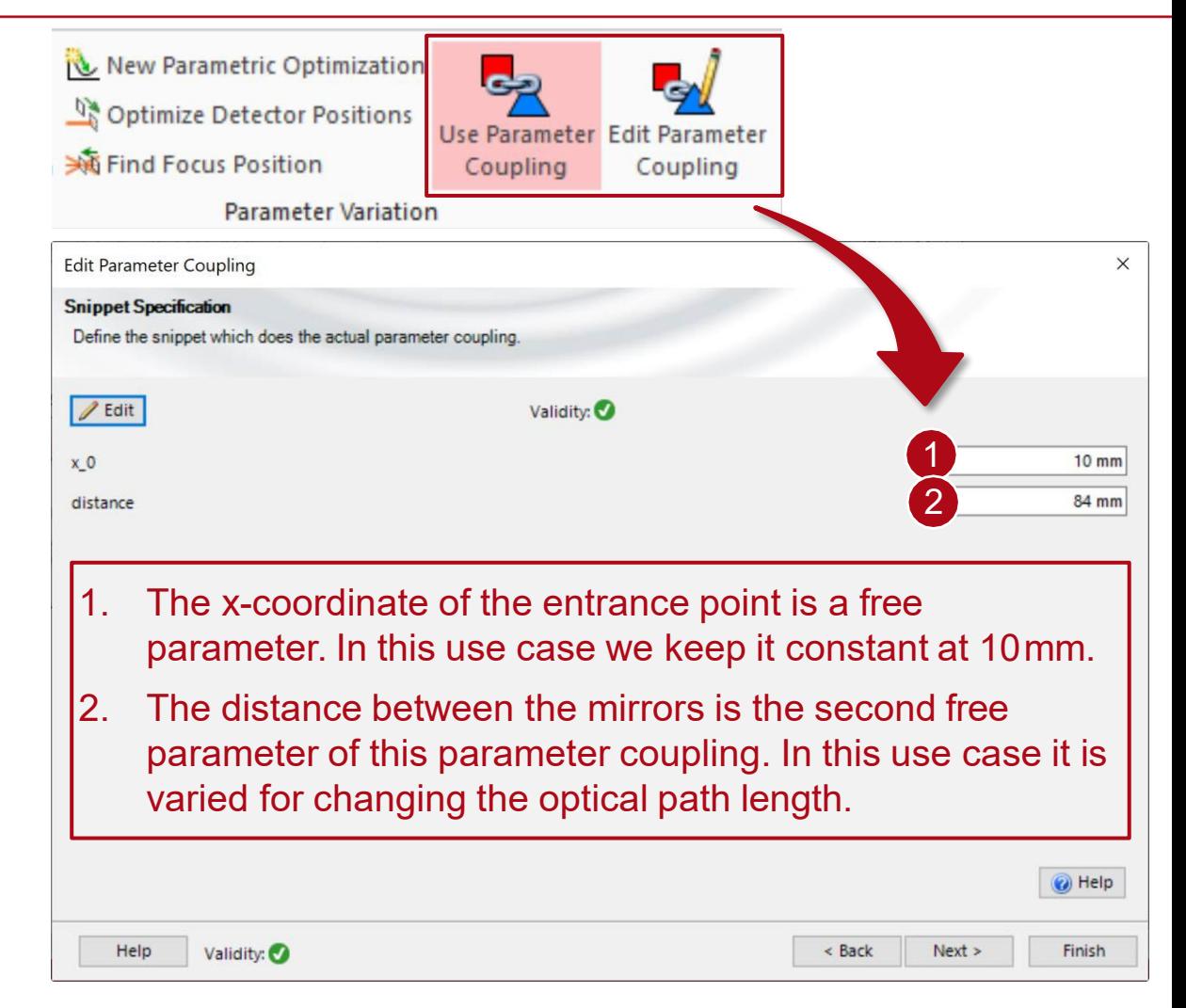

Formulas are taken from: *D. R. Herriot, H. Kogelnik, and R. Kompfner, "Off-axis paths in spherical mirror interferometers," Appl. Opt. 3, 523–526 (1964).*

## **Simulation Results**

## **Ray Tracing Results**

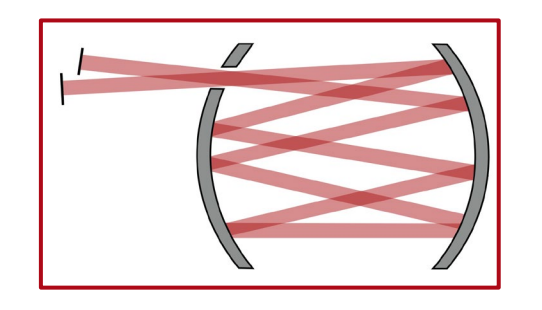

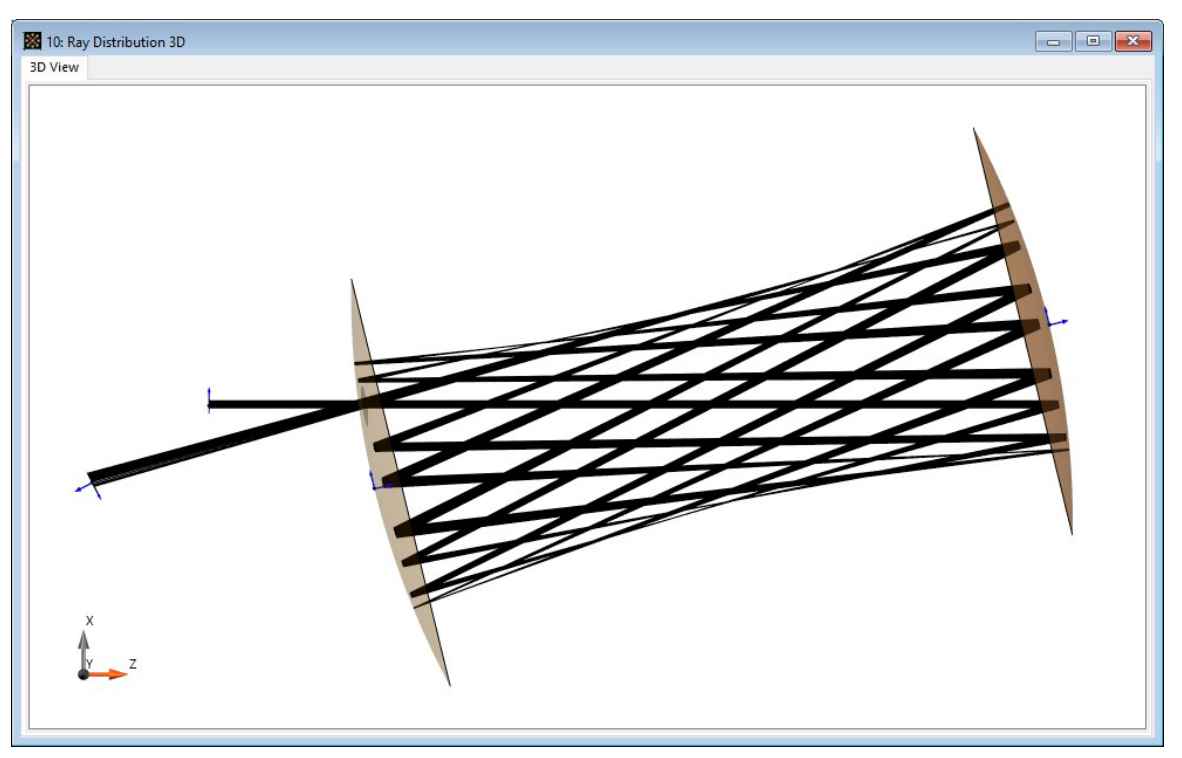

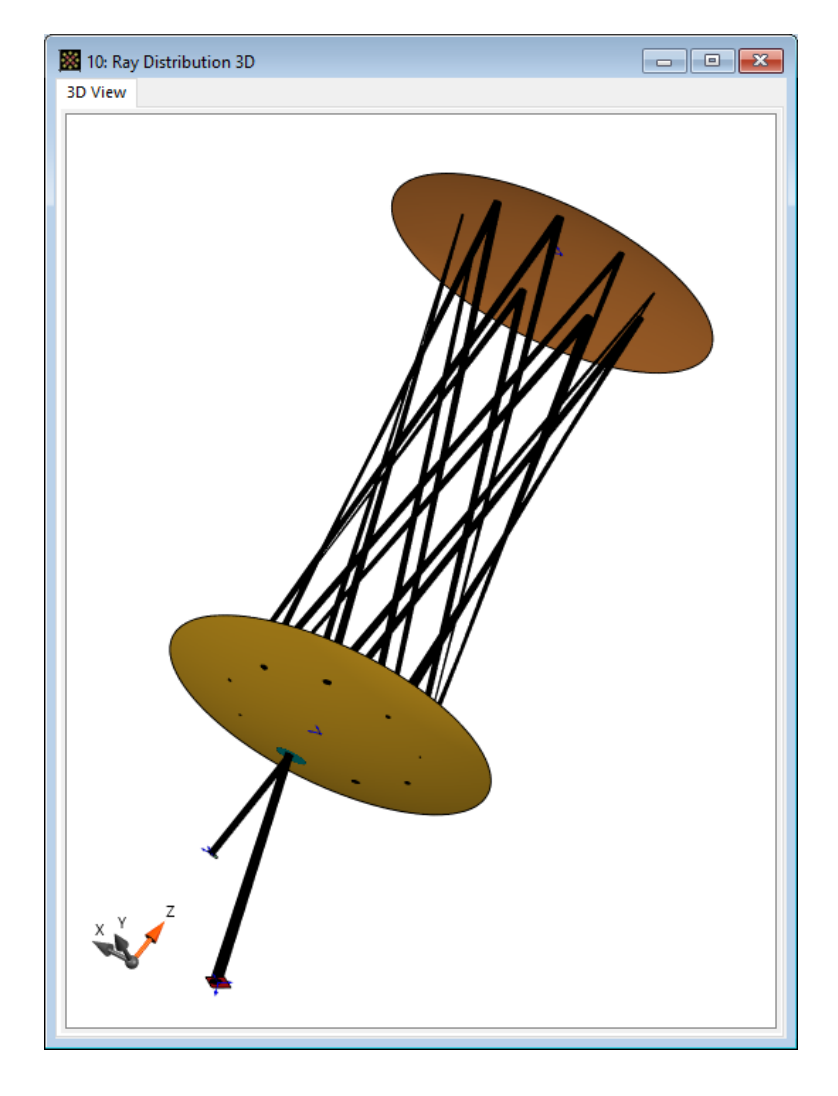

## **Ray & Field Tracing Results**

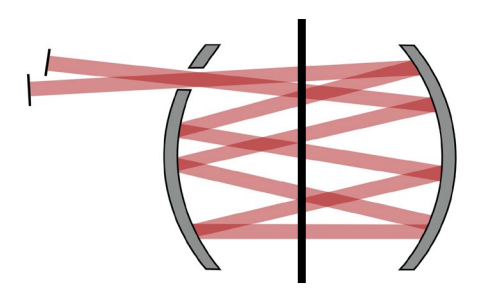

With the non-sequential approach in VirtualLab Fusion, the system will automatically determine how many revolutions the multiple-pass light path will make around the optical axis until it hits the exit hole.

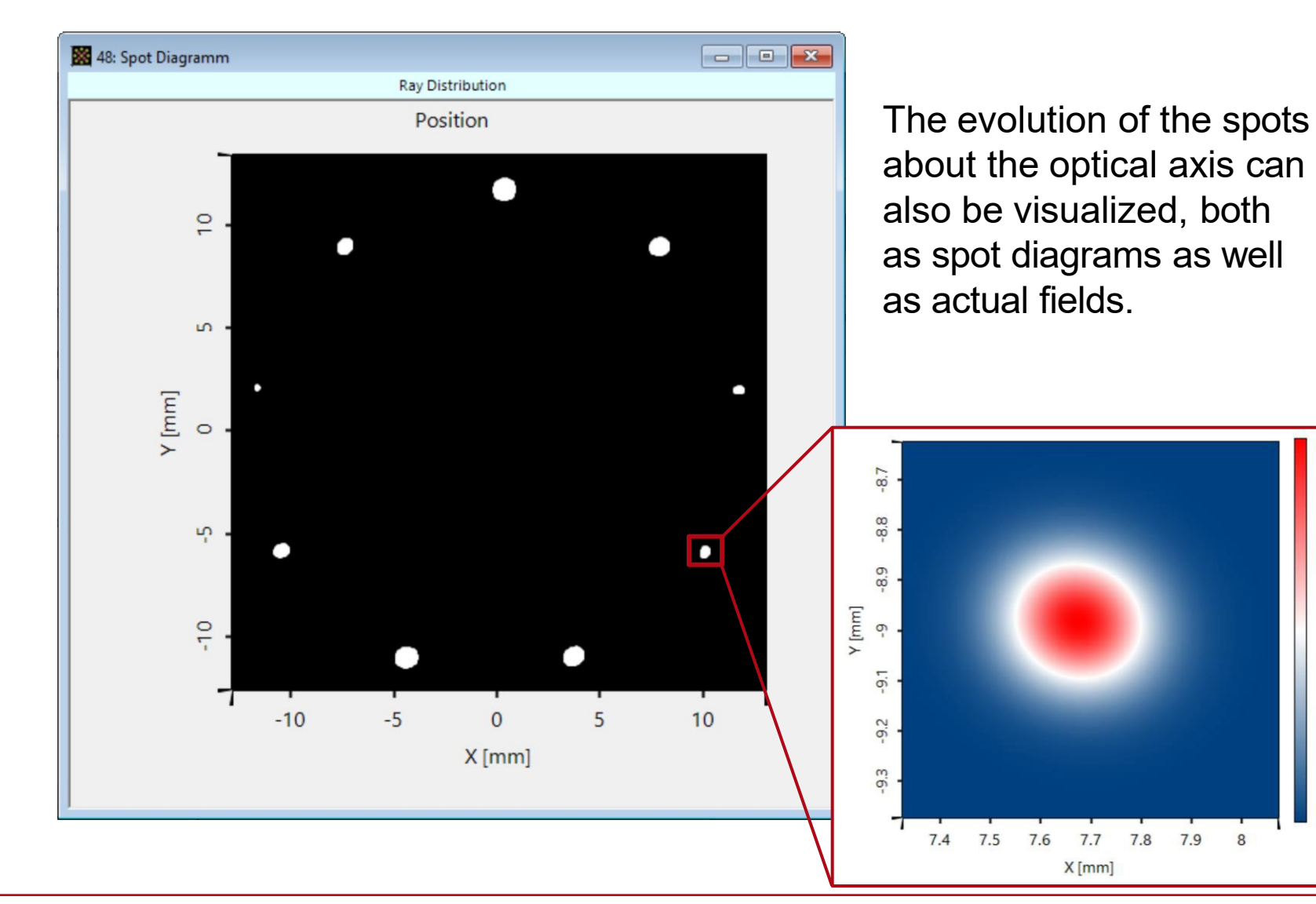

0.664

#### **Field Tracing Results (with Mirror Distance of 84mm)**

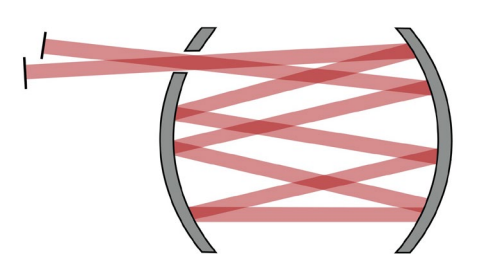

When the Herriott cell is filled with an absorptive gas (such as carbon dioxide for a beam with wavelength of 2µm) the decrease in amplitude can be measured after the resonator. Because of the low number of iterations in this design the effect is still weak, as can be observed from the figures on the right.

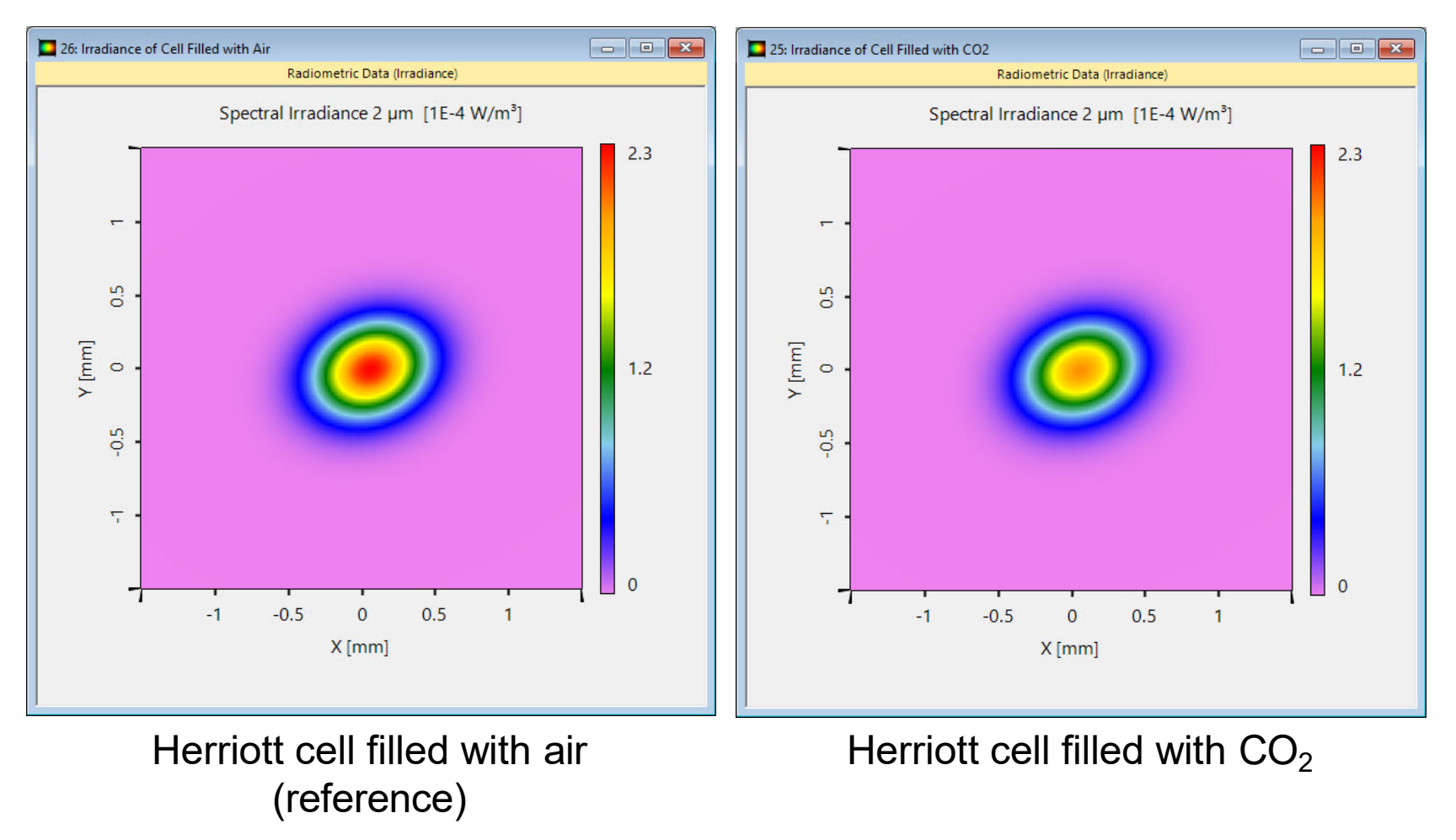

## **More Internal Reflections**

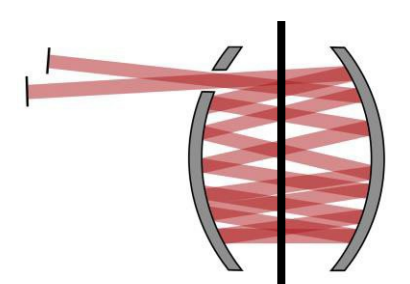

The number of iterations depends on how often the beam will make its way about the optical axis until it hits the entrance point again. This can be manipulated by adjusting either the distance between mirrors or their curvature.

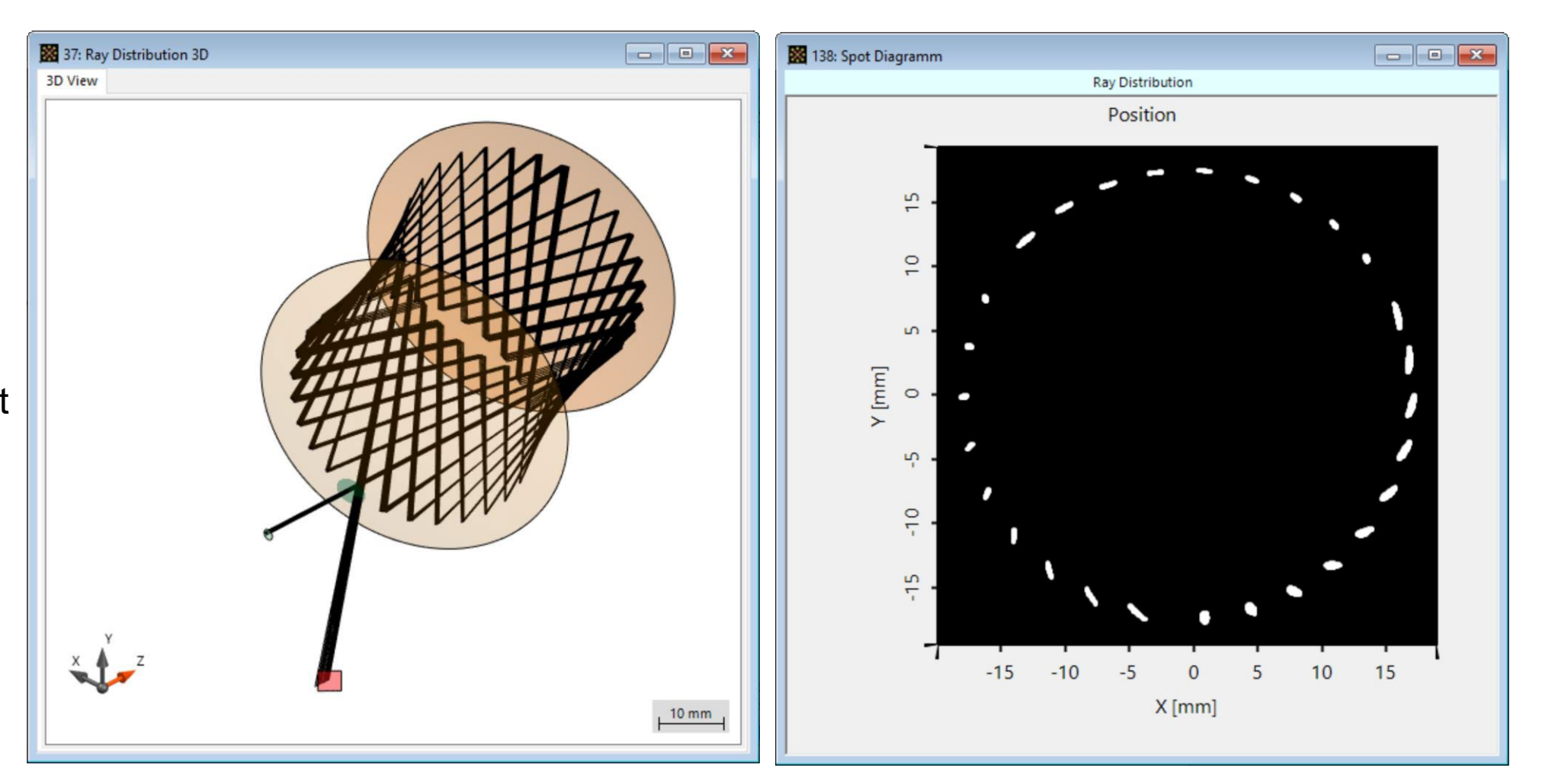

An in-depth formulation of how these parameters contribute to the number of iterations can be found in: D. R. Herriot, H. Kogelnik, and R. Kompfner, "Off-axis paths in spherical mirror interferometers," Appl. Opt. 3, 523–526 (1964).

## **Field Tracing Results (with mirror distance of 50mm)**

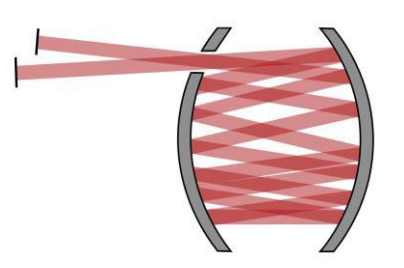

Areduced resonator length leads to a stable Herriott cell with a higher number of iterations and therefore a net increase of the optical path length. This in turn leads to more absorption which can then be evaluated after the resonator.

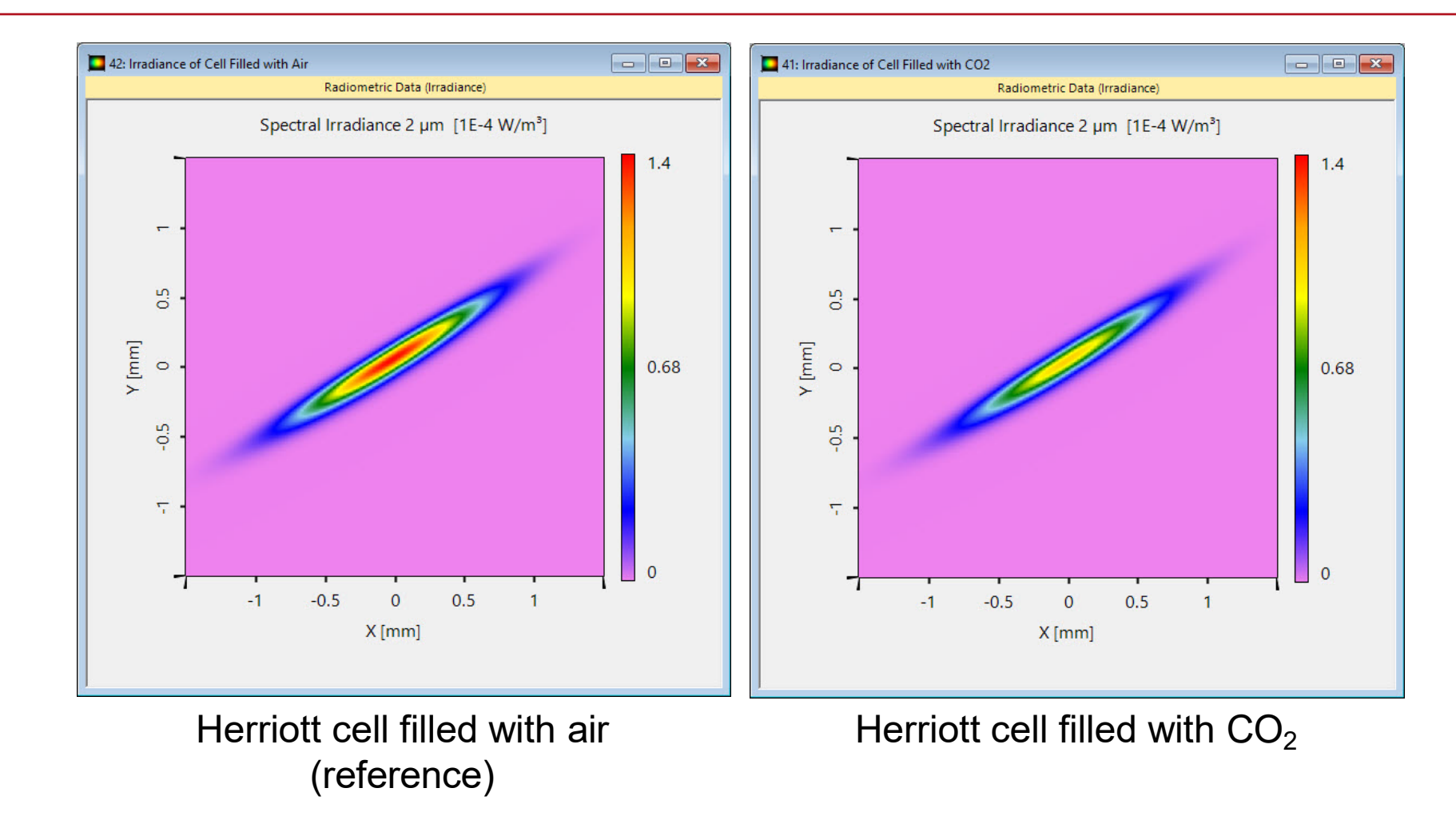

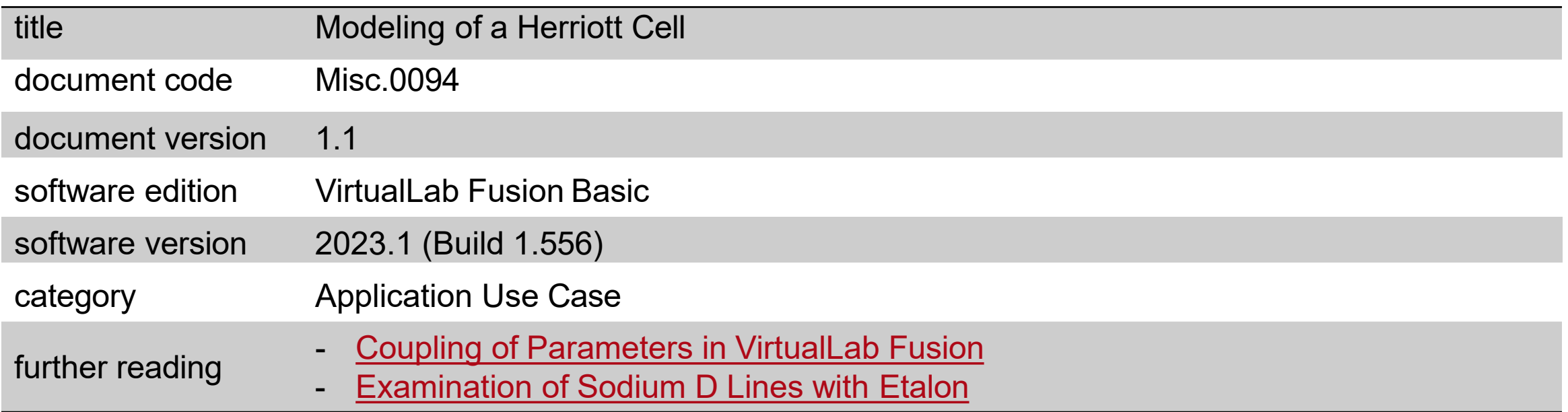